# Outlook Tips & Tricks To Save You Time

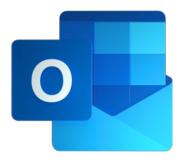

Presented by John H. Higgins, CPA.CITP CPA Crossings, LLC

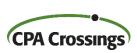

## John H. Higgins, CPA.CITP Strategic Technology Advisor

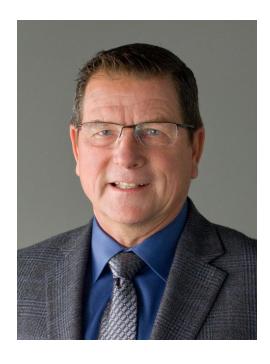

jhiggins@cpacrossings.com

Strategic technology advisor to the profession w/ 35+ years of experience

Nationally recognized author and presenter on CPA technology

Former National Mid-market Technology Partner - BDO

Cygnus Media Top 25 Thought Leader for the profession

AICPA Business & Industry Hall of Fame Inductee

MICPA Innovative User of Technology Award

Past Chair of the Michigan Association of CPAs

Passionate advocate for the CPA profession!

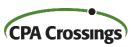

## **Learning Goals**

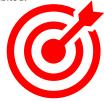

After attending this presentation, you will ...

identify multiple time saving tips for working in Outlook that you can use immediately.

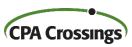

#### **Presentation Outline**

- Quick Parts
- Dictation
- Share to Teams
- Send to OneNote
- Rules / Folders / Favorites
- Category Coding
- ➤ Tag for Follow Up

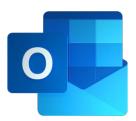

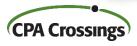

#### **Quick Parts**

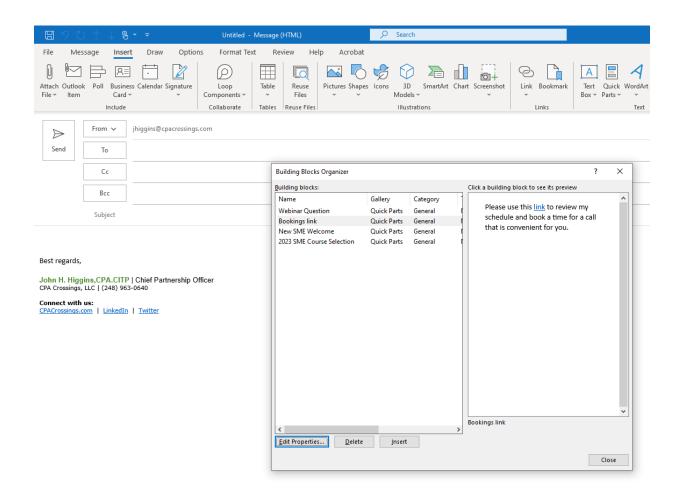

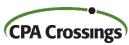

#### **Dictation**

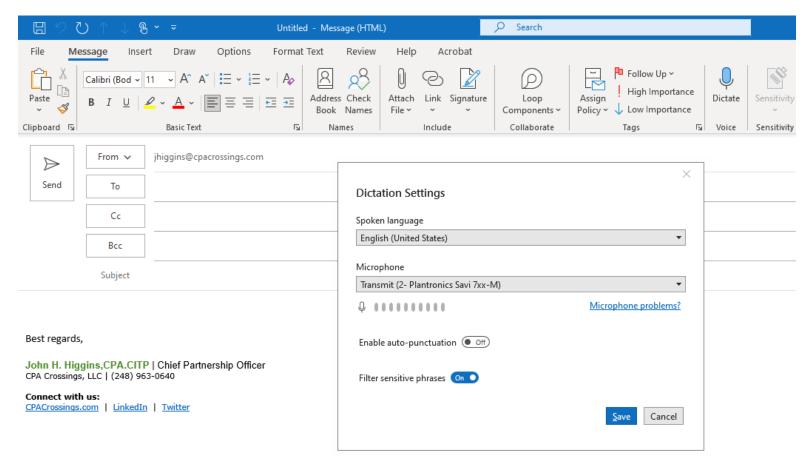

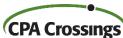

#### **Share To Teams**

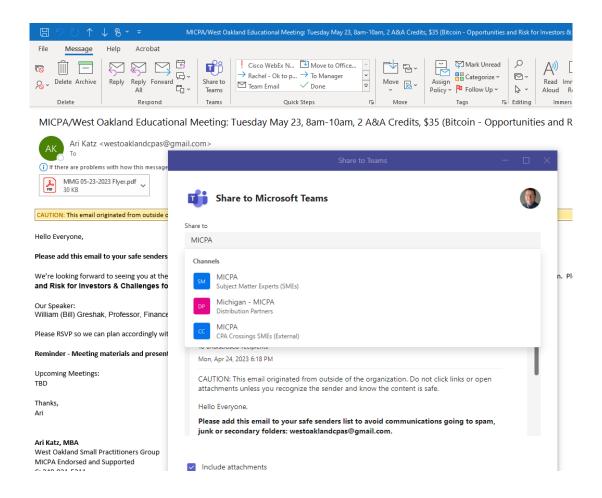

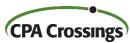

#### Send To OneNote

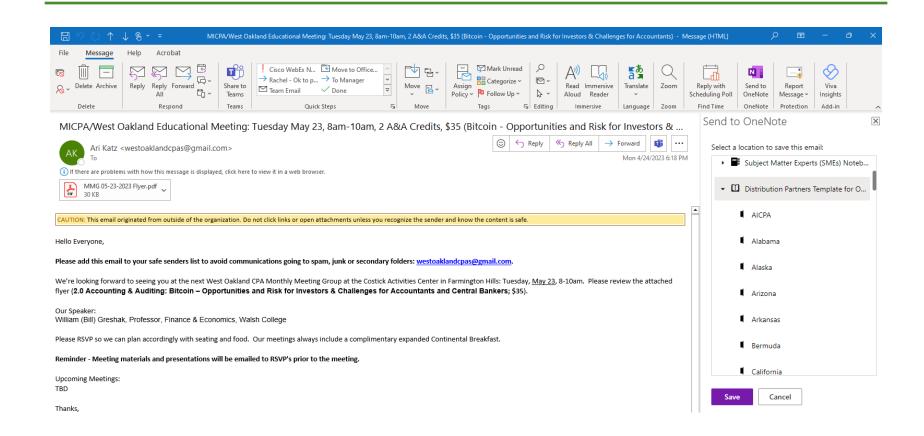

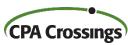

#### Rules / Folders / Favorites

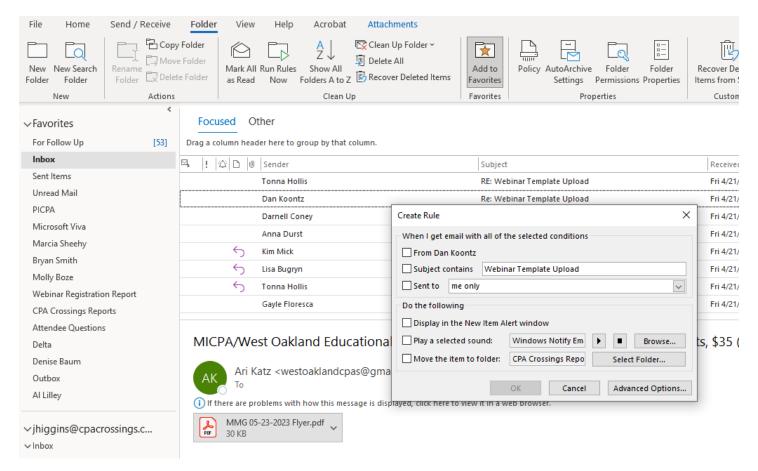

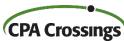

## **Category Coding**

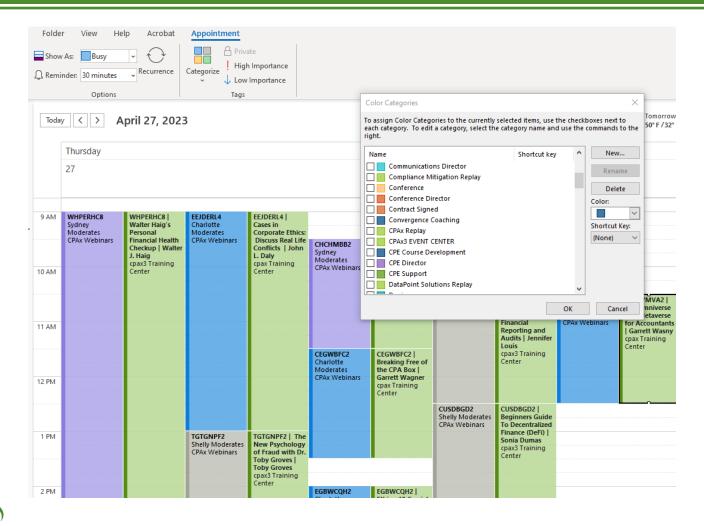

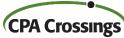

## Tag for Follow Up

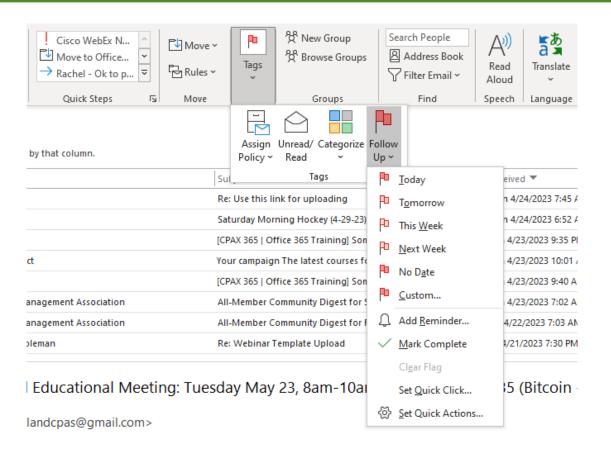

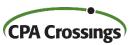

### **WRAP-UP**

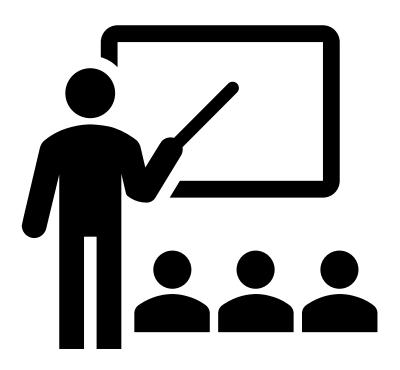

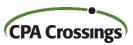

## Presentation Wrap-Up

- > Time saving feature in Outlook are abundant
- Find 15 minutes each week to explore them
- Focus on tasks that you are doing repetitively

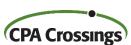

#### Questions?

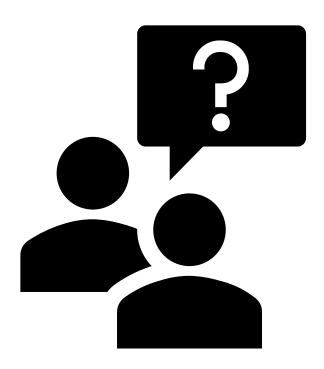

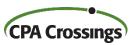

## **THANK YOU!**

We hope you enjoyed this presentation. To learn more about CPA Crossings visit

www.cpacrossings.com

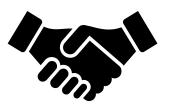

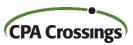